# **testlodge**

**Kyle L. Davis**

**Dec 07, 2022**

# **CONTENTS:**

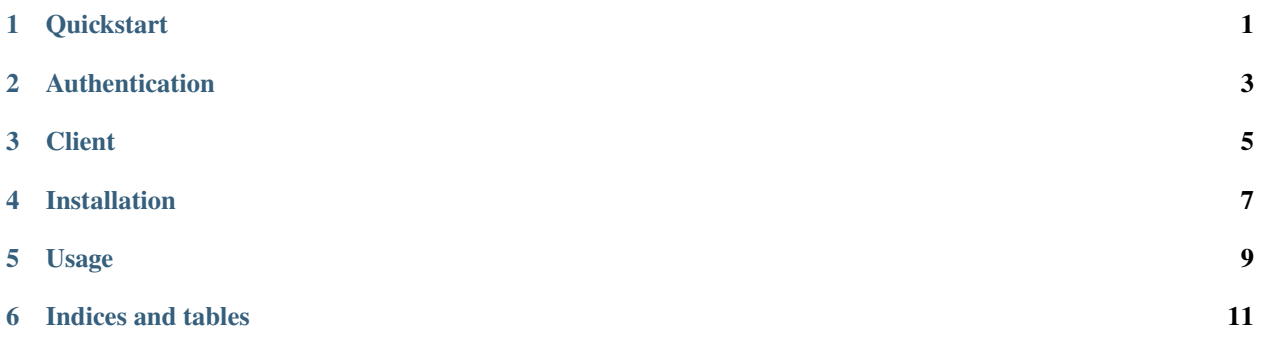

## **QUICKSTART**

<span id="page-4-0"></span>**Warning:** Some interfaces may not yet be publically available.

Here's a simple example to start you off.

from testlodge import Case

To set the stage, you want to create a new test case and upload it.

First, we need to initialize the client. So we set our credentials to environment variables to keep them relatively safe. By using tl we avoid clobbering the testlodge package name and allow some brevity in our code to cut down on keystrokes.

```
import os
```

```
from testlodge import Client
tl = Client(email='my.email@email.com',
    api_key=os.environ['TESTLODGE_API_KEY'],
    account_id=os.environ['TESTLODGE_ACCOUNT_ID'],
\lambda
```
Next, we create the new test case. A new one only needs a few items.

```
case = Case(title="Create QA Resource",
   description="Create a new resource to ensure that route is working correctly.",
   steps="1. Go to the homepage.\n2. Select the *next* item from the **Menu** box.\n3.
˓→**Create** the resource.",
    expected_results="Resource is created correctly.",
)
```
Given our new case, we can upload to our TestLodge account.

```
# A return value of the case just created.
# Includes the ID for your new test case!
# Any errors during creation will raise an Exception
result_case = tl.create_case(case)
```
**TWO**

#### **AUTHENTICATION**

<span id="page-6-0"></span>The API uses an email, API key, and account ID which must all be specified on instantiation.

A good way to store this information for a session is to use environment variables.

- Email: TESTLODGE\_EMAIL
- API Key: TESTLODGE\_API\_KEY
- Account ID: TESTLODGE\_ACCOUNT\_ID

#### import os

from testlodge import Client

```
tl = Client(
    email=os.environ['TESTLODGE_EMAIL'],
    api_key=os.environ['TESTLODGE_API_KEY'],
    account_id=os.environ['TESTLODGE_ACCOUNT_ID'],
)
```
#### **THREE**

### **CLIENT**

<span id="page-8-0"></span>The clients is the top-level interface representing your connection with the TestLodge API.

```
import os
from testlodge import Client
tl = Client(
    email='my.email@email.com',
   api_key=os.environ['TESTLODGE_API_KEY'],
    account_id=os.environ['TESTLODGE_ACCOUNT_ID'],
)
```
**Note:** This project is under active development.

This package gives a Python interface for TestLodge's REST API.

## **FOUR**

### **INSTALLATION**

<span id="page-10-0"></span>pip install testlodge

## **FIVE**

## <span id="page-12-0"></span>**USAGE**

**SIX**

# **INDICES AND TABLES**

- <span id="page-14-0"></span>• genindex
- modindex
- search